*Załącznik 1 do decyzji nr 52/2023 Nadleśniczego Nadleśnictwa Oborniki Śląskie z dnia 29.12.2023 r.*

## **Regulamin korzystania z obszarów objętych programem "Zanocuj w lesie"**

Miło nam powitać Cię w lesie zarządzanym przez Lasy Państwowe. To obszar, na którym możesz biwakować. Zanim oddasz się relaksowi na łonie natury, przeczytaj, proszę, zasady korzystania z udostępnionych na ten cel terenów. Ufamy, że pozostawisz to miejsce bez śladu swojej obecności. Nie jesteś jedynym, który korzysta z tego miejsca. Miłego obcowania z lasem!

- 1. Gospodarzem terenu jest nadleśniczy Nadleśnictwa Oborniki Śląskie.
- 2. Obszary objęte Programem oznaczone są na mapie zagospodarowania turystycznego Banku Danych o Lasach.

Chcąc sprawdzić, czy jesteś na obszarze\* objętym programem, skorzystaj z aplikacji mBDL.

## **\*Obszar Siemianice**

w terenie wyznaczają go: od zachodu droga lokalna łącząca miejscowości Morzęcin Wielki i Wilkowa oraz tereny otwarte na północ od miejscowości Wilkowa, od północy obszar otaczają tereny otwarte w pobliżu miejscowości Budzicz, od wschodu tereny otwarte przy miejscowościach Gola i Świerzów, od południa tereny otwarte na północ od miejscowość Siemianice.

## **\*Obszar Odra**

w terenie wyznaczają go: od zachodu – rzeka Odra, od północy – droga powiatowa nr 1362 D łącząca miejscowości Raków – Kotowice – Paniowice, od wschodu tory kolejowe linii Wrocław – Poznań i od południa rzeka Widawa.

## **\*Obszar Wisznia Mała**

w terenie wyznaczają go: od zachodu droga wojewódzka 359 (DW359) – obecnie ulica Wrocławska między Wisznią Małą i Ligotą Piękną, od północy – droga gminna łącząca miejscowości Wisznia Mała i Pierwoszów, od wschodu miejscowość Siedlec, od południa miejscowość Malin.

- 3. Możesz tutaj bezpłatnie odpocząć, lecz pamiętaj, bez względu na to, jakiego wyposażenia używasz do wypoczynku, nie może ono niszczyć drzew, krzewów oraz runa leśnego.
- 4. W jednym miejscu może nocować maksymalnie 9 osób, przez nie dłużej niż 2 noce z rzędu. W tym przypadku zgłoszenie nie jest wymagane. Jednak będzie nam miło, gdy do nas napiszesz i dasz znać, że się do nas wybierasz.

5. Nocleg powyżej limitu osób i czasu określonego w pkt. 4, należy zgłosić mailowo na adres nadleśnictwa: [oborniki@wroclaw.lasy.gov.pl](mailto:oborniki@wroclaw.lasy.gov.p) – nie później niż 2 dni robocze przed planowanym noclegiem. Zgłoszenie wymaga potwierdzenia mailowego ze strony nadleśnictwa, zezwalającego na pobyt.

Zgłoszenie powinno zawierać:

- imię i nazwisko zgłaszającego,
- telefon kontaktowy,
- mail kontaktowy,
- liczbę nocy (daty),
- liczbę osób,
- planowane miejsce biwakowania (nazwa nadleśnictwa, najbliższa miejscowość, współrzędne geograficzne),
- zgodę na przetwarzanie danych osobowych.
- 6. Jeśli zamierzasz nocować w lesie, rekomendujemy użycie własnego hamaka, płachty biwakowej, a w wypadku rozbicia namiotu pamiętaj, żeby robić to na trwałej nawierzchni, bez szkody dla runa leśnego i bez rozgarniania ściółki leśnej.
- 7. Zanim wyruszysz do lasu, sprawdź na stroni <https://www.bdl.lasy.gov.pl/portal/> mapę zakazów wstępu do lasu, czy nie został wprowadzony okresowy zakaz wstępu do lasu, np. z powodu dużego zagrożenia pożarowego.
- 8. Sprawdź informacje na stronach nadleśnictw dotyczące obszarów, gdzie prowadzone są prace gospodarcze, czasowe zamknięcia szlaków, zmiany przebiegu szlaków itp.
- 9. Pamiętaj, że na fragmentach obszaru wyznaczonego do nocowania mogą znajdować się miejsca, w których obowiązuje stały zakaz wstępu (np. uprawy leśne czy ostoje zwierząt), wynikające z zapisów art. 26 ustawy o lasach). Sprawdź ich lokalizację na mapie lub zapytaj koordynatora programu w nadleśnictwie.
- 10. Pamiętaj, że na fragmentach obszaru wyznaczonego do nocowania, mogą znajdować się miejsca, w których obowiązuje okresowy zakaz wstępu do lasu wynikający z zapisów art. 26 ustawy o lasach (np. wykonywane są zabiegi gospodarcze). Korzystanie z nich jest zabronione. Sprawdź informacje na stronie www nadleśnictwa lub zapytaj koordynatora programu w nadleśnictwie.
- 11. Lasy objęte stałym lub okresowym zakazem wstępu, z wyjątkiem upraw leśnych do 4 m wysokości, oznacza się tablicami z napisem "zakaz wstępu" oraz w przypadku okresowego zakazu, wskazaniem przyczyny i terminu obowiązywania zakazu. W trosce o swoje bezpieczeństwo nigdy nie łam tych zakazów.
- 12. Sprawdzaj prognozy pogody dla obszaru, na którym przebywasz. W razie ostrzeżeń przed silnymi wiatrami i burzami, w trosce o swoje bezpieczeństwo, koniecznie zrezygnuj z pobytu w lesie.
- 13. Pamiętaj, że nie jesteś jedynym użytkownikiem lasu. Są tu też inni, np. rowerzyści, koniarze czy myśliwi. Zadbaj o swoje bezpieczeństwo. Bądź widoczny np. używaj sprzętu i ubrań w jaskrawych kolorach oraz zostaw na noc zapalone, widoczne z daleka światło.
- 14. Rozpalanie ogniska jest możliwe jedynie w miejscach do tego wyznaczonych przez nadleśniczego. Jeśli zależy Ci na rozpalaniu ognia, zaplanuj wycieczkę tak, aby uwzględniała miejsca do tego przeznaczone. Wyznaczonymi miejscami do rozniecania ognia są: **nie wyznaczono miejsc do rozpalania ogniska.** W razie wątpliwości skontaktuj się z koordynatorem programu w nadleśnictwie.
- 15. Drewno na rozpalenie ogniska w wyznaczonym miejscu przynieś ze sobą. Wyjątkiem są następujące lokalizacje, w których znajdziesz drewno do rozpalania na miejscu: **nie wyznaczono miejsc do rozpalania ogniska.**
- 16. Pozyskiwanie drewna i innego materiału w dowolnym celu, np. do budowy konstrukcji obozowych, jest zabronione.
- 17. Na obszarze objętym programem "Zanocuj w lesie" dopuszcza się możliwość używania kuchenek gazowych pod następującymi warunkami:
- a) sprawdź informację o istnieniu lub braku możliwości używania kuchenek gazowych na stronie internetowej nadleśnictwa.
- b) sprawdź obowiązujące w danym dniu zagrożenie pożarowe, dwukrotnie w ciągu dnia. Zagrożenie pożarowe jest aktualizowane w ciągu dnia o godz. 10:00 i 14:00. Sprawdzisz je na stronie <http://bazapozarow.ibles.pl/zagrozenie/> lub na stronie internetowej <https://www.bdl.lasy.gov.pl/portal/mapy> – wybierając w menu "Mapy BDL / Mapa zagrożenia pożarowego". W przypadku dużego zagrożenia (3. "czerwony" stopień) używanie kuchenek jest zabronione!
- c) używanie kuchenek dozwolone jest tylko pod stałym nadzorem, gwarantującym zabezpieczenie przed ewentualnym powstaniem pożaru,
- d) zabronione jest używanie kuchenek na glebach torfowych, w młodnikach i drzewostanach, w których wysokość koron drzew znajduje się poniżej 5 m od ziemi oraz na powierzchniach leśnych porośniętych wysokimi trawami i wrzosem.
- 18. Nie wjeżdżaj do lasu pojazdem silnikowym, zaprzęgowym ani motorowerem. Jeśli przyjechałeś samochodem, zostaw go na pobliskim parkingu leśnym lub innym miejscu do tego wyznaczonym. Lokalizację parkingów znajdziesz na stronie [https://czaswlas.pl](https://czaswlas.pl/) (wyszukaj miejscowość Oborniki Śląskie, kliknij napis "ZANOCUJ W LESIE", a później kliknij pole "wszystkie obiekty").
- 19. Możesz pozyskiwać na własny użytek owoce i grzyby. Zanim je pozyskasz, upewnij się, że są jadalne i nie podlegają ochronie gatunkowej oraz że nie znajdujesz się w oznakowanym miejscu, w którym zbiór płodów runa leśnego jest zabroniony.
- 20. Weź z domu worek na odpadki i po biwakowaniu zabierz je ze sobą. W środku lasu nie znajdziesz kosza na śmieci.
- 21. Zachęcamy Cię, abyś do przechowywania przyniesionych do lasu posiłków i napojów używał pudełek i butelek wielokrotnego użytku.
- 22. Nie wyrzucaj pozostałości jedzenia, które przyniosłeś ze sobą. Nie są one naturalnym składnikiem ekosystemu leśnego i mogą zaszkodzić dziko żyjącym zwierzętom.
- 23. Załatwiając potrzeby fizjologiczne, zatrzyj po sobie ślady. Ogranicz używanie środków higieny osobistej ingerujących w środowisko naturalne np. chusteczek nawilżanych.
- 24. Jeśli zabierasz na wyprawę swojego pupila, pamiętaj, żeby trzymać go cały czas na smyczy.
- 25. W trosce o bezpieczeństwo swoje i dzikich zwierząt zachowaj od nich odpowiedni dystans. Nie podchodź do nich i nie próbuj ich karmić.
- 26. Zwróć uwagę na to, żeby nie planować noclegu na trasie przemieszczania się leśnych zwierząt (charakterystyczne wąskie, wydeptane ścieżki).
- 27. W razie zagrożenia zdrowia znajdź najbliższy słupek oddziałowy i podaj osobom przyjmującym zgłoszenie numery, które są na nim widoczne.
- 28. Pamiętaj, że nie jesteś jedynym gościem lasu. Zachowaj ciszę.
- 29. Zapoznaj się ze zasadami bezpiecznego i etycznego przebywania na obszarze. Znajdziesz je wszystkie na stronie: <https://oborniki.wroclaw.lasy.gov.pl/zasady-korzystania-z-lasow>
- 30. W razie dodatkowych pytań, skontaktuj się z Nadleśnictwem Oborniki Śląskie.

Dane kontaktowe:

- www <https://oborniki.wroclaw.lasy.gov.pl/>
- e-mail [oborniki@wroclaw.lasy.gov.pl](mailto:oborniki@wroclaw.lasy.gov.pl)

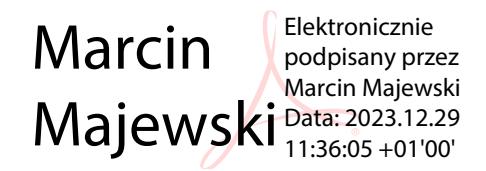